## **Light and Dark**

Copy this out into your workbooks fill in the missing words then underline them to make them stand out.

## A \_\_\_\_\_\_\_\_\_\_\_\_\_\_\_\_\_\_\_\_\_source is something that makes light. Some examples of light sources are the light bulbs, a and fire.

is the absence of light. It is dark at \_\_\_\_\_\_\_\_\_\_\_time because light from the sun is not visible. When it is dark, there is no light to illuminate objects, so we can't see them. We need light to be able to see things.

In the feely bag activity, we could not \_\_\_\_\_\_\_\_\_\_\_\_the objects when they were in the dark \_\_\_\_\_\_\_\_\_\_\_\_. When the bags were opened up so light could illuminate the objects, we could see them clearly. This shows that we need \_\_\_\_\_\_\_\_\_\_\_\_ to see.

Key words

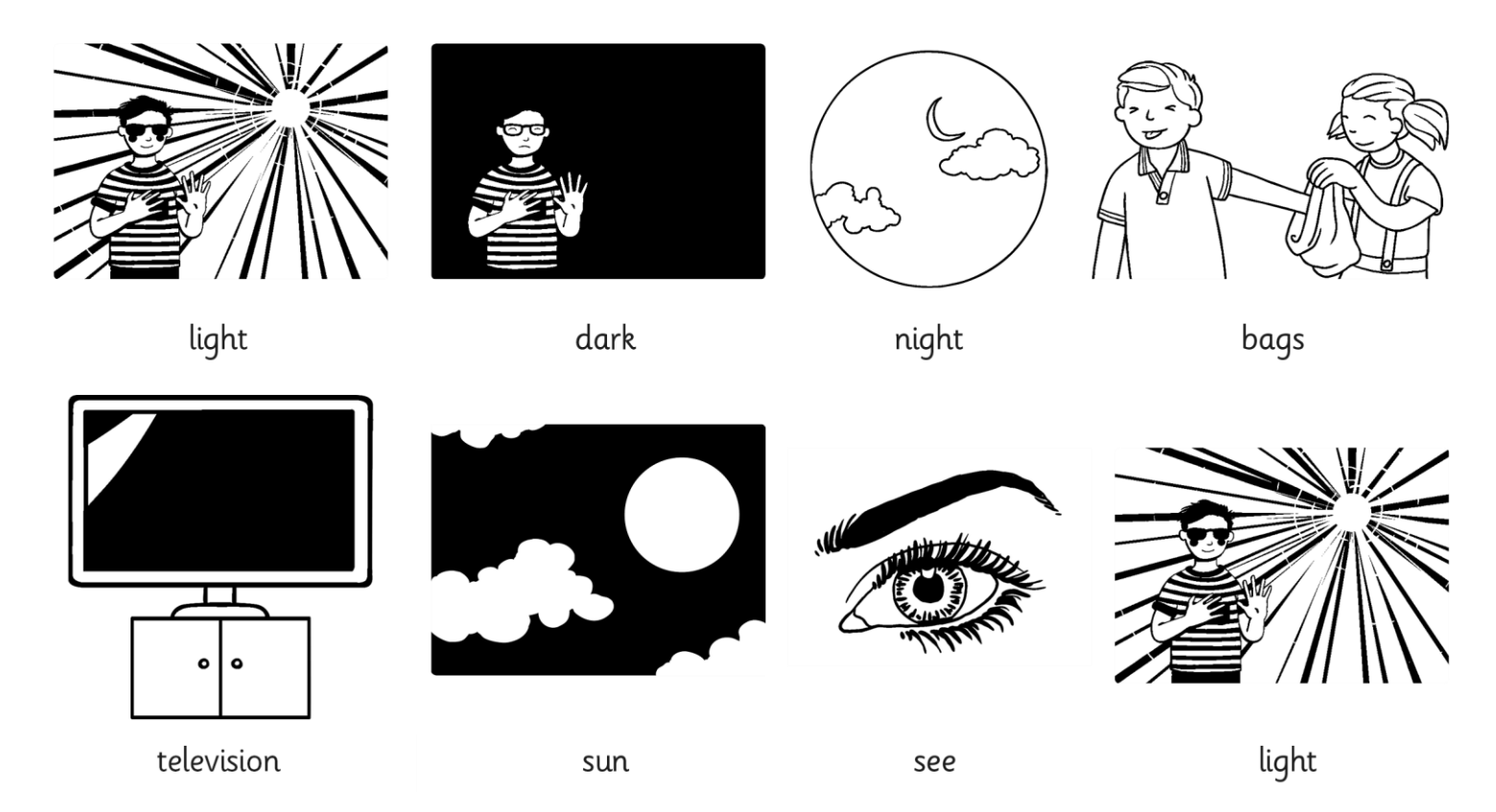